## CSU2500 Exam 2 HONORS SUPPLEMENT – Fall 2010

Name:

Student Id (last 4 digits):

- This supplement to Exam 2 is intended for students enrolled in the Honors section of 2500.
- See the instructions on the regular exam.

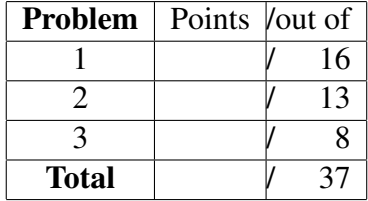

*Good luck!*

**Problem 1** The word "*parity*" is sometimes used to refer to how many ones are  $\sqrt{16 \text{ Poinrs}}$ in a number when it is represented in base 2. For example, the numbers 3 and 5, which when written in base 2 are 11 and 101, both have *even parity*, while the numbers 2 and 7, written in base 2 as 10 and 111, both have *odd parity*.

We can generalize the notion of parity to arbitrary lists and predicates. Design the function, parity, that accepts a predicate and a  $[Listof X]$  and determines if list's *parity* is even or odd with respect to the predicate. When a list has an *odd* parity, the function should produce  $true$ , and when it has an even parity, it should produce false.

## For example:

```
(detine (one? n) (= n 1))(check-expect (parity one? '(1 1)) false)
(check-expect (parity one? '(1 0)) true)
(check-expect (parity one? '(1 1 1)) true)
(check-expect (parity symbol? '(i b 4 e)) true)
```
## Your Tasks:

- A) Design parity using only structural recursion (i.e., no loop function).
- B) Write parity using a single call to foldr.

[Here is some more space for the previous problem.]

**Problem 2** All semester students have been asking us to use objects, so we've  $\begin{bmatrix} 13 \text{ P} \text{O} \text{INTS} \end{bmatrix}$ decided to show you some on the exam. How would we represent objects in a functional language like ISL- $\lambda$ ? As functions of course! For this problem you will implement a "*class*" of Point objects. A Point is an object-oriented (OO) representation of coordinates (similar to Posns), though you don't need to know *anything* about objects to do this problem; just pay careful attention to the description and the examples.

Design a function new-point that consumes two numbers (an  $x$ - and a  $y$ coordinate) and produces a Point.

```
;; new-point : Number Number -> Point
```
A Point is a function that responds to *messages*. A message is sent by applying a Point to a Symbol that matches the message's name. The object reacts by producing a value, which is frequently a "method," that is, a function that will carry out some task on behalf of the object.

Here are the *contracts* of the messages your Point representation must support:

 $\mathbf{I}$ Message Name | Message Result Contract

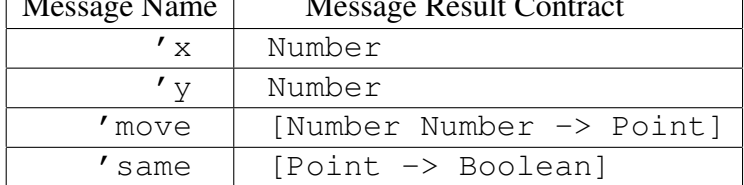

Sending a Point the message  $'x$  (in other words, applying a Point to the symbol  $'x$ ) returns a number that represents the x-coordinate of the point (the first argument to new-point); sending 'y returns the y-coordinate. Sending a Point the message 'move returns a function that consumes x and  $y$  offsets and constructs a new point with x and  $\gamma$  moved by the given amounts. Sending a Point the message 'same returns a function that when applied to another Point determines if the points have the same  $x$ - and  $y$ -coordinates.

*Hint*: The next page contains some examples/tests to further clarify the details.

Task: Design new-point.

```
;; Example Points...
(define p0 (new-point 0 0))
(define p1 (new-point 3 4))
;; Tests for each 'message'
(check-expect (p1 'y) 4)
(check-expect (* (p1 'x) (p1 'y)) 12)(check-expect (((p1 'move) 14 13) 'x) 17)
(check-expect ((p1 'same) p0) false)
(check-expect ((p1 'same) p1) true)
(check-expect (((p1 'move) -3 -4) 'same) p0) true)
```
[Here is some more space for the previous problem.]

**Problem 3** Your startup company hires a Northeastern co-op who spends six  $|8$  POINTS months coding up a very large and complex library for doing 2D computational geometry. On the student's last day at the company, disaster strikes: a demo of his library reveals that he has used algorithms for his libary that all rely on *rectangular coordinates* to represent 2D points on a plane using posns, while your company's applications, databases, *etc.* all represent data using *polar coordinates.* No one remembered to tell him that your company's code all represents points using polar structs:

```
;; A PolarPt is: (make-polar Number Number)
(define-struct polar (r theta))
```
Six months of work. . . down the drain.

Or is it? In a fit of inspiration, you sit down and wish up a function,

rect-fun->polar-fun

The input to this function is another function,  $f$ , that consumes a posn representing a point on the plane in  $(x, y)$  rectangular coordinates and produces some value. The output of your function is a polar-coordinate version of  $f$ , that is, a function q that consumes a PolarPt representing a point on the plane in  $(r, \theta)$ polar coordinates, and produces a result equivalent to what  $f$  would when applied to  $(x, y)$ . (Recall that a point which is at  $(r, \theta)$  in polar coordinates is at  $(r \cos \theta, r \sin \theta)$  in rectangular coordinates.)

If only you had this function, you could use it to convert all the functions in the student's library that consume rectangular-coordinate points to equivalent functions that consume polar-coordinate points—which means (1) that they then could be used by all the programmers at your company, (2) your poor co-op wouldn't have to commit ritual suicide, and (3) your boss would double your stock-option grant in gratitude. Not bad, for a couple of lines of code.

Stop wishing and design rect-fun->polar-fun.

Here is an example of a function that expects rectangular coordinates and a function constructed with rect-fun->polar-fun that does the same for polar coordinates. (You can consider this the test for your function, so no need to write more check-expects.)

```
;; Posn -> Number
;; Compute distance to origin of a rectangular point.
(define (rect-dist p)
  (sqrt (+ (sqr (posn-x p))
           (sqr (posn-y p))))
;; PolarPt -> Number
;; Compute distance to origin of a polar point.
(define polar-dist
  (rect-fun->polar-fun rect-dist))
(check-expect (polar-dist (make-polar 1 0)) 1)
(check-expect (polar-dist (make-polar 5 13)) 5)
```
[Here is some more space for the previous problem.]